# Муниципальное казенное общеобразовательное учреждение «Прогимназия № 13 г. Майского»

#### ПРИНЯТА

кафедрой начального

образования

Протокол № 1

от "31" августа 2021 г.

Руководитель кафедры

СОГЛАСОВАНА

Заместитель директора по УВР

"31" августа 2021 г.

Л.В.Карданова

Е.Н.Карпенко

### УТВЕРЖДНА

приказом МКОУ «Прогимназия № 13 **БЪМайского** 68 GH 08.2021. Дирекеор ОЯТ.Гречкина

Рабочая программа по предмету «Информатика и ИКТ» для 1-4 класса на 2021-2022 учебный год

> Составители: О.П.Гречкина, Е.С.Панченко учителя информатики и ИКТ

КБР, г. Майский 2021 г.

#### **1.Пояснительная записка**

Программа по информатике и ИКТ разработана в соответствии с требованиями Федерального государственного образовательного стандарта начального общего образования (далее – Стандарт), а также основной образовательной программой начального общего образования (далее – ООП) в МКОУ «Прогимназии №13 г. Майского». Программа разработана с учётом особенностей начального общего образования, а также возрастных и психологических особенностей младшего школьника. При разработке программы учитывался разброс в темпах и направлениях развития детей, индивидуальные различия в их познавательной деятельности, восприятия, внимания, памяти, мышления, моторики и т. п.

#### **Цель программы:**

- овладение трудовыми умениями и навыками при работе на компьютере, опытом практической деятельности по созданию информационных объектов, полезных для человека и общества, способами планирования и организации созидательной деятельности на компьютере, умениями использовать компьютерную технику для работы с информацией;
- развитие мелкой моторики рук;
- развитие пространственного воображения, логического и визуального мышления;
- освоение знаний о роли информационной деятельности человека в преобразовании окружающего мира;
- формирование первоначальных представлений о профессиях, в которых информационные технологии играют ведущую роль;
- воспитание интереса к информационной и коммуникационной деятельности;
- воспитание уважительного отношения к авторским правам;
- практическое применение сотрудничества в коллективной информационной деятельности.

#### **Задачи программы:**

- начальное освоение инструментальных компьютерных сред для работы с информацией разного вида (текстами, изображениями, анимированными изображениями, схемами предметов, сочетаниями различных видов информации в одном информационном объекте);
- создание завершённых проектов с использованием освоенных инструментальных компьютерных сред;
- ознакомление со способами организации и поиска информации;
- создание завершённых проектов, предполагающих организацию (в том числе каталогизацию) значительного объёма неупорядоченной информации;

 создание завершённых проектов, предполагающих поиск необходимой информации.

В соответствии с новым учебным планом начального образования курс информатики входит в предметную область «Математика и информатика». Поэтому учебные часы для данного курса (полностью или частично) должны быть выделены из этой предметной области. Однако в силу интегративного, межпредметного характера курса, отделить данный курс от других предметных курсов начальной школы можно лишь условно. Так коммуникативная и языковая компетентности (входящие в понятие ИКТкомпетентности и формируемые в рамках курса), входят в содержание предметных областей «Русский язык», «Литература». А компьютерная грамотность входит в содержание предметной области «Технология». Таким образом, часы на данный курс могут выделяться и из предметных областей: «Русский язык» и «Технология», а также из других областей: «Окружающий мир», «Изобразительное искусство», «Музыка», «Литература». Начиная со второго класса, часы на данный курс могут выделяться из части базисного плана, формируемой участниками образовательного процесса.

При изучении информатики в МКОУ «Прогимназии №13 г.Майского» отведено количество часов для:

1 класса – 1 час в неделю – 33 часа в год;

2 класса – 1 час в неделю – 34 часа в год;

3 класса – 1 час в неделю – 34 часа в год;

4 класса – 1 час в неделю – 34 часа в год.

Требования к материально-техническому обеспечению образовательного процесса главным образом зависят от выбора школой варианта изучения курса – компьютерного или бескомпьютерного. При бескомпьютерном варианте изучения курса достаточно выполнения следующих требований:

 Каждый ученик должен быть обеспечен полным набором бумажных пособий по курсу: учебником, рабочей тетрадью, тетрадью проектов;

 Каждый ученик должен быть обеспечен учебным местом (за партой), за которым ему удобно выполнять основные учебные действия: читать, писать, рисовать, вырезать, наклеивать.

 Учебный класс должен быть укомплектован так, чтобы во время проектной деятельности учащимся было удобно перемещаться по классу, пересаживаться, собираться в группы и проч.

Каждый учащийся на уроке должен иметь при себе стандартный набор письменных принадлежностей, а также набор фломастеров или карандашей 6 цветов, ножницы и клей.

При выборе компьютерного варианта изучения курса, кроме перечисленных выше должны выполняться следующие требования:

 Каждый ученик на каждом уроке кроме учебного места должен быть обеспечен компьютерным рабочим местом, специально оборудованным для ученика начальной школы.

Учитель должен иметь на уроке компьютерное рабочее место.

На сервере школы должно быть выделено дисковое пространство для разворачивания внутришкольного сайта и хранения работ учашихся.

Каждое компьютерное рабочее место должно быть в обязательном порядке оборудовано компьютером под управлением ОС Windows XP или выше, или под управлением Mac OS X.

К каждому компьютеру обязательно должны быть присоединены большие удобные крепкие наушники.

В набор программного обеспечения каждого компьютера должны в обязательном порядке входить стандартный набор программ для работы: с текстами (например, Word или Works), с растровой графикой (например, Paint или KidPix), с презентациями (например, PowerPoint или KeyNote).

Очень важно, чтобы на каждом ученическом компьютере был установлен шрифт Pragmatica (утвержденный СанПинами для использования в печатных изданиях для начальной школы).

Все компьютеры класса должны быть включены в локальную сеть и иметь (локальный) доступ к серверу, на котором развернут сайт курса.

B учебном классе должен находиться принтер и сканер, присоединенные к локальной сети.

**V**чебный класс быть лолжен оборудован мультимедийным проектором и экраном и возможностью проводить демонстрации напрямую с учительского компьютера на экран.

### 2. Планируемые результаты освоения учебного предмета

Изучение информатики в начальной школе даёт возможность обучающимся достичь следующих результатов в направлении личностного развития:

 $\left(1\right)$ овлаление начальными навыками адаптации  $\mathbf{B}$ динамично изменяющемся и развивающемся мире;

В ряде задач в качестве объектов для анализа с точки зрения информационных методов и понятий взяты объекты из окружающего мира. Это позволяет детям применять теоретические знания к повседневной жизни, лучше ориентироваться в окружающем мире, искать более рациональные подходы к практическим задачам.

2) развитие мотивов учебной деятельности;

3) развитие самостоятельности и личной ответственности за свои поступки в информационной деятельности, на основе представлений о нравственных нормах, социальной справедливости и свободе;

4) развитие навыков сотрудничества со взрослыми и сверстниками в разных социальных ситуациях, умения не создавать конфликтов и находить выходы из спорных ситуаций;

#### В метапредметном направлении:

1) освоение способов решения проблем творческого и поискового характера;

В наибольшей степени это умение формируется в проектах, где способы решения обсуждаются и формируются в ходе целенаправленной индивидуальной или групповой деятельности.

2)формирование умения планировать, контролировать и оценивать учебные действия в соответствии с поставленной задачей и условиями её реализации;

Действие планирования в наиболее развёрнутом виде формируется в проектной деятельности. Действия контроля и оценки формируются в любой задаче курса. Важную роль в этом играет необходимость следования правилам игры. Решение задачи должно соответствовать правилам игры, изложенным на листах определений, что учащемуся легко проверить. Кроме того, решение должно соответствовать условию задачи. В задачах, где это трудно проверить, в помощь учащимся приводятся указания к проверке.

3) использование знаково-символических средств представления информации для создания моделей изучаемых объектов и процессов, схем решения учебных и практических задач;

На протяжении всего курса дети учатся использовать основные структуры курса: мешок, цепочку, дерево, таблицу для создания моделей и схем.

4) активное использование речевых средств и средств информационных и коммуникационных технологий для решения коммуникативных и познавательных задач;

Средства ИКТ активно используются во всех компьютерных проектах, обычно для решения практических задач, которые часто включают коммуникативную и познавательную составляющие. Речевые средства используются в большей степени в групповых проектах, где дети вынуждены договариваться между собой, а также в проектах, которые заканчиваются выступлениями учащихся (часто с ИКТ-поддержкой).

5) использование различных способов поиска (в справочных источниках и открытом учебном информационном пространстве сети Интернет), сбора, обработки, анализа, организации, передачи и интерпретации информации в соответствии с коммуникативными и познавательными задачами и технологиями учебного предмета; в том числе умение вводить текст с помощью клавиатуры, фиксировать (записывать) в цифровой форме измеряемые величины и анализировать изображения, звуки, готовить своё выступление и выступать с аудио-, видео- и графическим сопровождением;

6) осознанно строить речевое высказывание в соответствии с задачами коммуникации и составлять тексты в устной и письменной формах;

Наиболее активно эти умения формируются при выполнении групповых проектов и проектов, итогом которых должен стать текст и/или выступление учащихся.

7) овладение логическими действиями сравнения, анализа, синтеза, обобщения, классификации по родовидовым признакам, установления аналогий и причинно-следственных связей, построения рассуждений, отнесения к известным понятиям;

Курс имеет мощную логическую составляющую. В частности, в курсе последовательно и явно вводятся логические понятия, обсуждаются логические значения утверждений для объекта, условия задач и другие тексты анализируются с точки зрения формальной логики.

8) готовность слушать собеседника и вести диалог; готовность признавать возможность существования различных точек зрения и права каждого иметь свою; излагать своё мнение и аргументировать свою точку зрения и оценку событий;

определение обшей нели и путей ee лостижения: умение договариваться о распределении функций и ролей совместной  $\mathbf{B}$ деятельности; осуществлять взаимный контроль в совместной деятельности, адекватно оценивать собственное поведение и поведение окружающих;

готовность конструктивно разрешать конфликты посредством учета интересов сторон и сотрудничества;

В наиболее полной мере эти результаты обучения формируются в процессе выполнения групповых проектов. Учащиеся при этом выполняют общую задачу, поэтому им приходится: вести диалог, договариваться о групповом разделении труда, сотрудничать, разрешать конфликты, контролировать друг друга и прочее.

9) овладение начальными сведениями о сущности и особенностях информационных объектов, процессов и явлений действительности;

10) овладение базовыми предметными  $\mathbf{M}$ межпредметными понятиями, отражающими существенные связи и отношения между объектами и процессами;

#### В предметном направлении:

(значок \* относится только к компьютерным вариантам изучения курса):

- 1) владение базовым понятийным аппаратом:
- знакомство с цепочкой (конечной последовательностью) элементов и ее свойствами, освоение понятий, связанных с порядком элементов в цепочке;

• знакомство с мешком (неупорядоченной совокупностью) элементов и его свойствами, освоение понятий, относящихся к элементам мешка;

- знакомство с одномерной и двумерной таблицей;
- формирование представления о круговой и столбчатой диаграммах;

• знакомство  $\mathbf{c}$ утверждениями, освоение логических значений утверждений:

знакомство с исполнителем, освоение его системы команд  $\boldsymbol{\mathsf{M}}$ ограничений, знакомство с конструкцией повторения;

• знакомство с деревом, освоение понятий связанных со структурой дерева;

знакомство с игрой с полной информацией для двух игроков, освоение понятий: правила игры, ход игры, позиция игры, выигрышная стратегия; 2) овладение практически значимыми информационными умениями и **HX** применением решению информатических навыками.  $\mathbf{K}$  $\overline{M}$ неинформатических задач, предполагающее умение:

выделение, построение и достраивание по системе условий: цепочки, дерева, мешка;

проведение полного перебора объектов;

определение значения истинности утверждений для данного объекта; понимание описаниия объекта с помощью истинных и ложных утверждений,  $\overline{B}$ **TOM** числе включающих тонятия: все/кажлый. есть/нет/всего, не;

использование имён для указания нужных объектов;

справочного материала ЛЛЯ использование поиска нужной информации, в том числе словарей (учебных, толковых и др.) и энциклопедий;

сортировка и упорядочивание объектов по некоторому признаку, в том числе расположение слов в словарном порядке;

выполнение инструкций и алгоритмов для решения некоторой практической или учебной задачи;

достраивание, построение и выполнение программ для исполнителя, в том числе, включающих конструкцию повторения;

использование дерева для перебора, в том числе всех вариантов партий игры, классификации, описания структуры;

построение выигрышной стратегии на примере игры камешки;

построение и использование одномерных и двумерных таблиц, в том числе для представления информации;

построение и использование круговых и столбчатых диаграмм, в том  $\bullet$ числе для представления информации;

использование метода разбиения задачи на подзадачи в задачах большого объёма;

#### \*ИКТ-квалификация

- сканирование изображения;
- запись аудио-визуальной информации об объекте;
- подготовка и проведение презентации перед небольшой аудиторией;
- создание текстового сообщения с использованием средств ИКТ;
- заполнение учебной базы данных;

создание изображения с использованием графических возможностей компьютера; составление нового изображения из готовых фрагментов (компьютерная аппликация).

## **3.Содержание учебного предмета**

Возможно различное распределение часов по темам с учётом вариативности изучения курса. Оно может быть увеличено в рамках общего числа часов отведённых на курс каждого года обучения. Знаком \* помечены те вопросы и темы, которые рассматриваются только при компьютерном варианте изучения курса.

### **Правила игры** *Понятие о правилах игры*

Правила работы с учебником (листами определений и задачами) и рабочей тетрадью, а также тетрадью проектов. Техника безопасности и гигиена при работе с компьютером. Правила работы с компьютерными составляющими курса: работа с собственным портфолио на сайте, с компьютерными уроками.

#### *Базисные объекты и их свойства. Допустимые действия*

Основные объекты курса: фигурки, бусины, буквы и цифры. Свойства основных объектов: цвет, форма, ориентация на листе. Одинаковые и разные объекты (одинаковость и различие, для каждого вида объектов: фигурок, букв и цифр, бусин). Сравнение фигурок наложением.

Допустимые действия с основными объектами в бумажном учебнике: раскрась, обведи, соедини, нарисуй в окне, вырежи и наклей в окно, пометь галочкой. Допустимые действия с основными объектами в компьютерных задачах: раскрась, обведи, соедини, положи в окно, напечатай в окне, пометь галочкой. Сравнение фигурок наложением в компьютерных задачах.

#### **Области**

Понятие области. Выделение и раскрашивание областей картинки. Подсчёт областей в картинке.

#### **Цепочка**

Понятие о цепочке как о конечной последовательности элементов. Одинаковые и разные цепочки. Общий порядок элементов в цепочке – понятия: *первый*, *второй*, *третий* и т. п., *последний*, *предпоследний*. Частичный порядок элементов цепочки – понятия: *следующий и предыдущий*. Понятие о числовом ряде (числовой линейке) как о цепочке, в которой числа стоят в порядке предметного счёта. Понятия, связанные с порядком бусин от конца цепочки: *первый с конца, второй с конца, третий с конца* и т. д. Понятия *раньше/позже* для элементов цепочки. Понятия, связанные с отсчётом элементов от любого элемента цепочки: *второй после*, *третий после, первый перед, четвертый перед* и т. д. Цепочки в окружающем мире: цепочка дней недели, цепочка месяцев. Календарь, как цепочка дней года. Понятия *перед каждым* и *после каждого* для элементов цепочки. Длина цепочки как число объектов в ней. Цепочка цепочек – цепочка, состоящая из цепочек. Цепочка слов, цепочка чисел. Операция склеивания цепочек. Шифрование как замена каждого элемента цепочки на другой элемент или цепочку из нескольких.

\*Использование инструмента «цепочка» для построения цепочек в компьютерных задачах.

#### **Мешок**

Понятие *мешка* как неупорядоченного конечного мультимножества. Пустой мешок. Одинаковые и разные мешки. Классификация объектов мешка по одному и по двум признакам. Мешок бусин цепочки. Операция склеивания мешков цепочек.

#### **Основы логики высказываний**

Понятия *все/каждый* для элементов цепочки и мешка. Полный перебор элементов при поиске всех объектов, удовлетворяющих условию. Понятия *есть/нет* для элементов цепочки и мешка. Понятие *все разные*. Истинные и ложные утверждения. Утверждения, истинность которых невозможно определить для данного объекта. Утверждения, которые для данного объекта не имеют смысла.

#### **Язык**

Латинские буквы. Алфавитная цепочка (русский и латинский алфавиты), алфавитная линейка. Слово как цепочка букв. Именование, имя как цепочка букв и цифр. Буквы и знаки в русском тексте: прописные и строчные буквы, дефис и апостроф, знаки препинания. Словарный порядок слов. Поиск слов в учебном словаре и в настоящих словарях. Толковый словарь. Понятие толкования слова. Полное, неполное и избыточное толкования. Решение лингвистических задач.

#### **Основы теории алгоритмов**

Понятие инструкции и описания. Различия инструкции и описания. Выполнение простых инструкций. Построение объекта (фигурки, цепочки, мешка) по инструкции и по описанию. Выполнение простых алгоритмов для решения практических и учебных задач: алгоритма подсчёта областей картинки, алгоритма подсчёта букв в тексте, алгоритма поиска слова в учебном словаре. Исполнитель Робик. Поле и команды (вверх, вниз, вправо, влево) Робика. Программа как цепочка команд. Выполнение программ Робиком. Построение и восстановление программы по результату её выполнения. Использование конструкции повторения в программах для Робика. Цепочка выполнения программы Робиком. Дерево выполнения программ Робиком. \*Использование инструмента «Робик» для поиска начального положения Робика.

#### **Дерево**

Понятие *дерева* как конечного направленного графа. Понятия *следующий* и *предыдущий* для вершин дерева. Понятие *корневой вершины*. Понятие *листа дерева*. Понятие *уровня вершин дерева*. Понятие *пути дерева*. Мешок всех путей дерева. Дерево потомков. Дерево всех вариантов (дерево перебора). Дерево вычисления арифметического выражения.

\*Использование инструмента «дерево» для построения деревьев в компьютерных задачах.

#### **Игры с полной информацией**

 Турниры и соревнования – правила кругового и кубкового турниров. Игры с полной информацией. Понятия: *правила игры*, *ход* и *позиция игры*. Цепочка позиций игры. Примеры игр с полной информацией: *Крестикинолики*, *Камешки*, *Ползунок*, *Сим*. Выигрышные и проигрышные позиции в игре. Существование, построение и использование выигрышных стратегий в реальной игре. Дерево игры, ветка из дерева игры.

#### **Математическое представление информации**

 Одномерная и двумерная таблицы для мешка – использование таблицы для классификации объектов по одному и по двум признакам. Использование таблиц (рабочей и основной) для подсчёта букв и знаков в русском тексте. Использование таблицы для склеивания мешков. Сбор и представление информации, связанной со счётом (пересчётом), измерением величин (температуры); фиксирование результатов. Чтение таблицы, столбчатой и круговой диаграмм, заполнение таблицы, построение диаграмм.

#### **Решение практических задач**

Поиск двух одинаковых объектов в большой совокупности объектов с использованием разбиения задачи на подзадачи и группового разделения труда (проект «Разделяй и властвуй»).

Изготовление телесной модели цепочки бусин и числового ряда (изготовление бусин из бумаги, нанизывание их в цепочку) (проект «Вырезаем бусины»)

Решение проектных задач на анализ текста и выделение из него нужной информации, в частности задач на сопоставление объекта с его описанием (мини-проекты «Работа текстом»).

Исследование частотности использования букв и знаков в русских текстах (проект «Буквы и знаки в русском тексте»).

Поиск двух одинаковых мешков среди большого количества мешков с большим числом объектов путём построения сводной таблицы (проект «Одинаковые мешки»).

Работа с большими словарями, поиск слов в больших словарях (проект «Лексикографический порядок»).

Сортировка большого количества слов в словарном порядке силами группы с использованием алгоритма сортировки слиянием, сортировочного дерева, классификации (проект «Сортировка слиянием»).

Изучение способов проведения спортивных соревнований, записи результатов и выявления победителя в ходе решения серии проектных задач и проведения кругового и кубкового турниров в классе (проект «Турниры и соревнования»).

Сбор информации о погоде за месяц, представление информации о погоде в виде таблиц, а также круговых и столбчатых диаграмм (проект «Дневник наблюдения за погодой»).

Построение полного дерева игры, исследование всех позиций, построение выигрышной стратегии (проект «Стратегия победы»).

#### **Решение практических задач. ИКТ-квалификация**

 Изготовление при помощи компьютерного ресурса нагрудной карточки (бейджа) (проект «Моё имя»).

Изготовление при помощи компьютерного ресурса изображения фантастического животного составлением его из готовых частей (проект «Фантастический зверь»).

Совместное заполнение базы данных обо всех учениках класса при помощи компьютерного ресурса, изготовление бумажной записной книжки (проект «Записная книжка»).

Изготовление графического изображения (новогодней открытки) с использованием набора готовых изображений средствами стандартного графического редактора (проект «Новогодняя открытка»).

Изготовление в стандартном редакторе и демонстрация презентации, включающей текст и фотографии (как снятые непосредственно, так и сканированные) (проект «Мой лучший друг/Мой любимец»).

Оформление и распечатка собственного текста с помощью стандартного текстового редактора (проект «Наши рецепты»).

Определение дерева по веточкам и почкам с использованием электронного определителя (проект «Определение дерева по веточкам и почкам»).

Изготовление графического изображения с элементами анимации (включающее хотя бы один движущийся объект) с использованием программирования исполнителя (в среде ПервоЛого/ЛогоМиры или в программе компьютерной анимации) (проект «Живая картина»).

Изготовление компьютерной анимации (с собственным озвучением) с использованием программирования исполнителя в программе ПервоЛого/ЛогоМиры или в программе компьютерной анимации (проект «Наша сказка»).

Наблюдение и регистрация данных, в частности числовых, при помощи компьютерного ресурса; обобщение итогов наблюдения и оформление результатов в виде презентации (проект «Дневник наблюдения за погодой»).

Поиск информации на заданную тему в Интернете, подбор и структурирование найденной информации, оформление информации в виде текстового документа с иллюстрациями, распечатка готового документа (проект «Мой доклад»).

#### **Домашнее задание.**

Домашнее задание не задается (прописано в Уставе МКОУ «Прогимназия №13 г.Майского»).

## **Тематическое планирование на 2021-2022 учебный год**

Тематическое планирование дано для двух вариантов изучения курса – компьютерного (2-й вариант) и бескомпьютерного (1-й вариант). Курсивом выделены все темы и виды деятельности, которые относятся только к компьютерному варианту изучения курса.

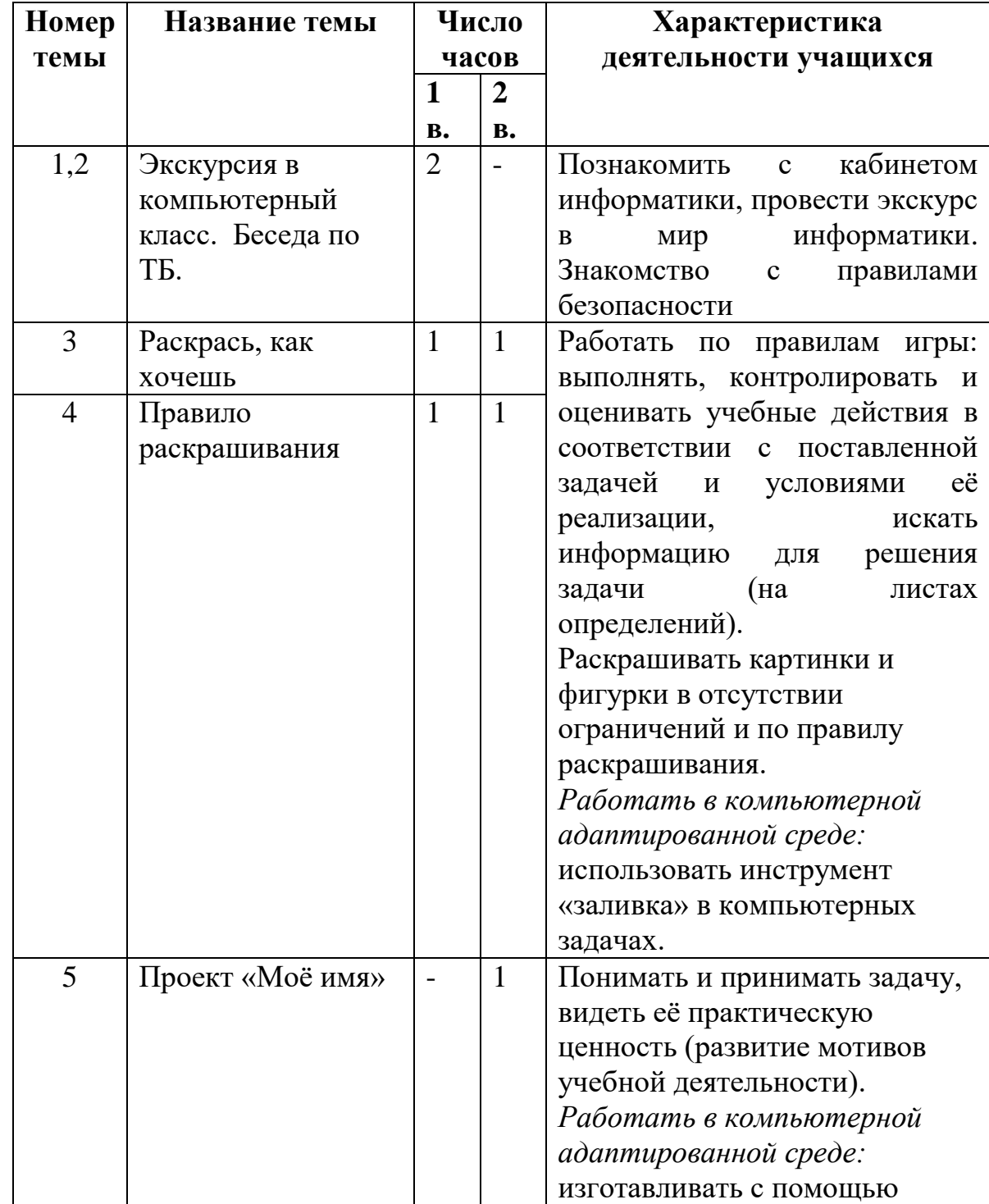

## **1 класс**

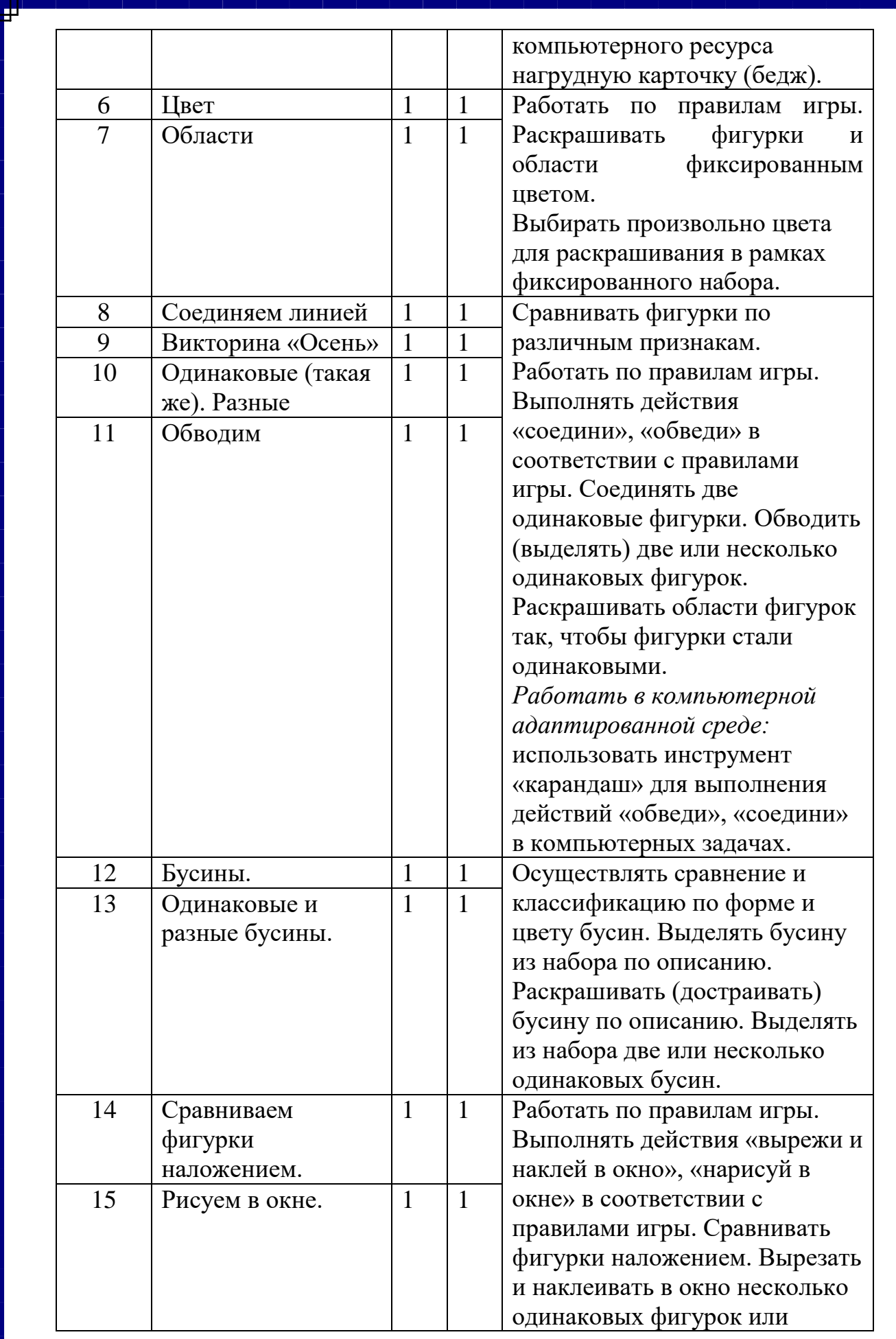

L

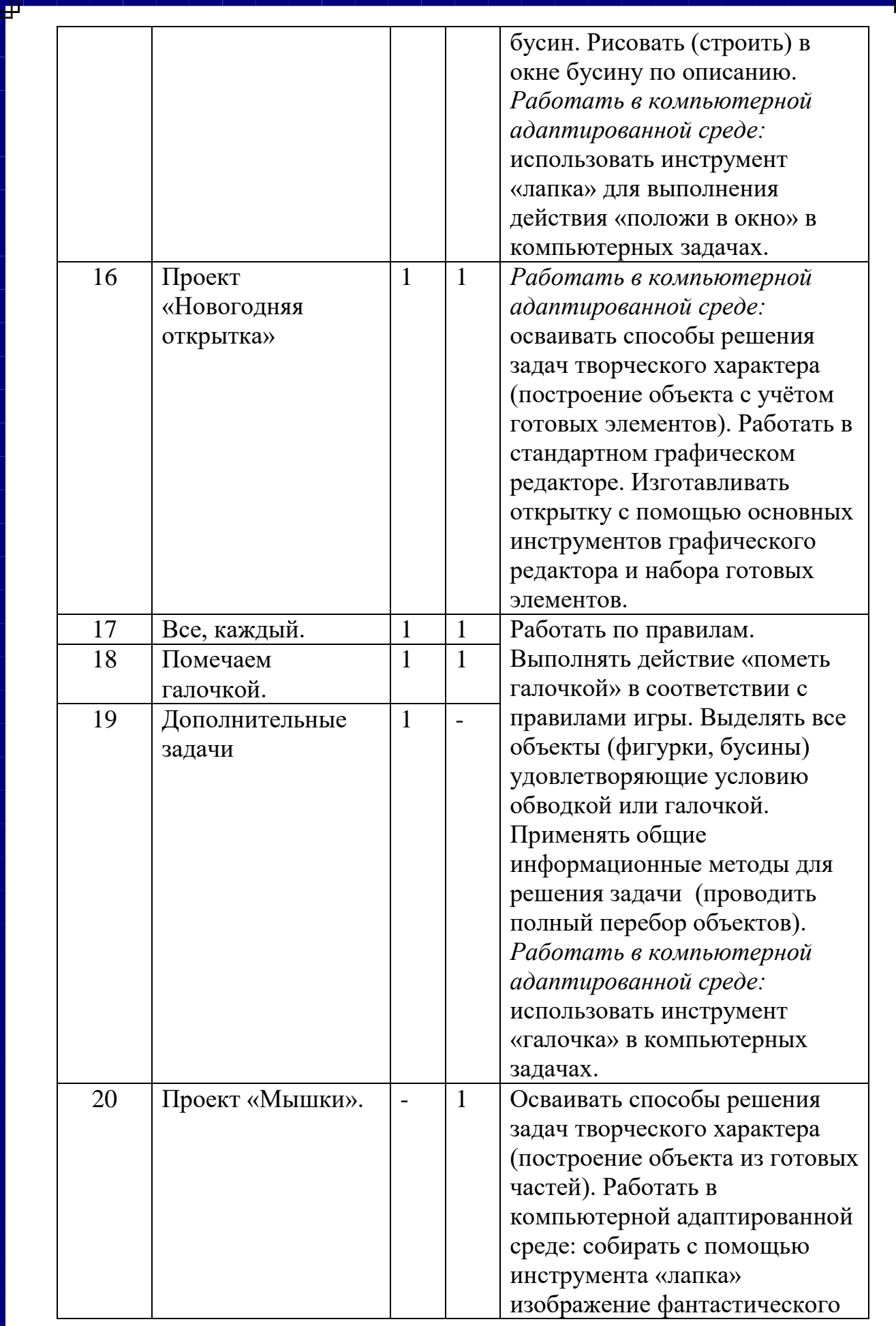

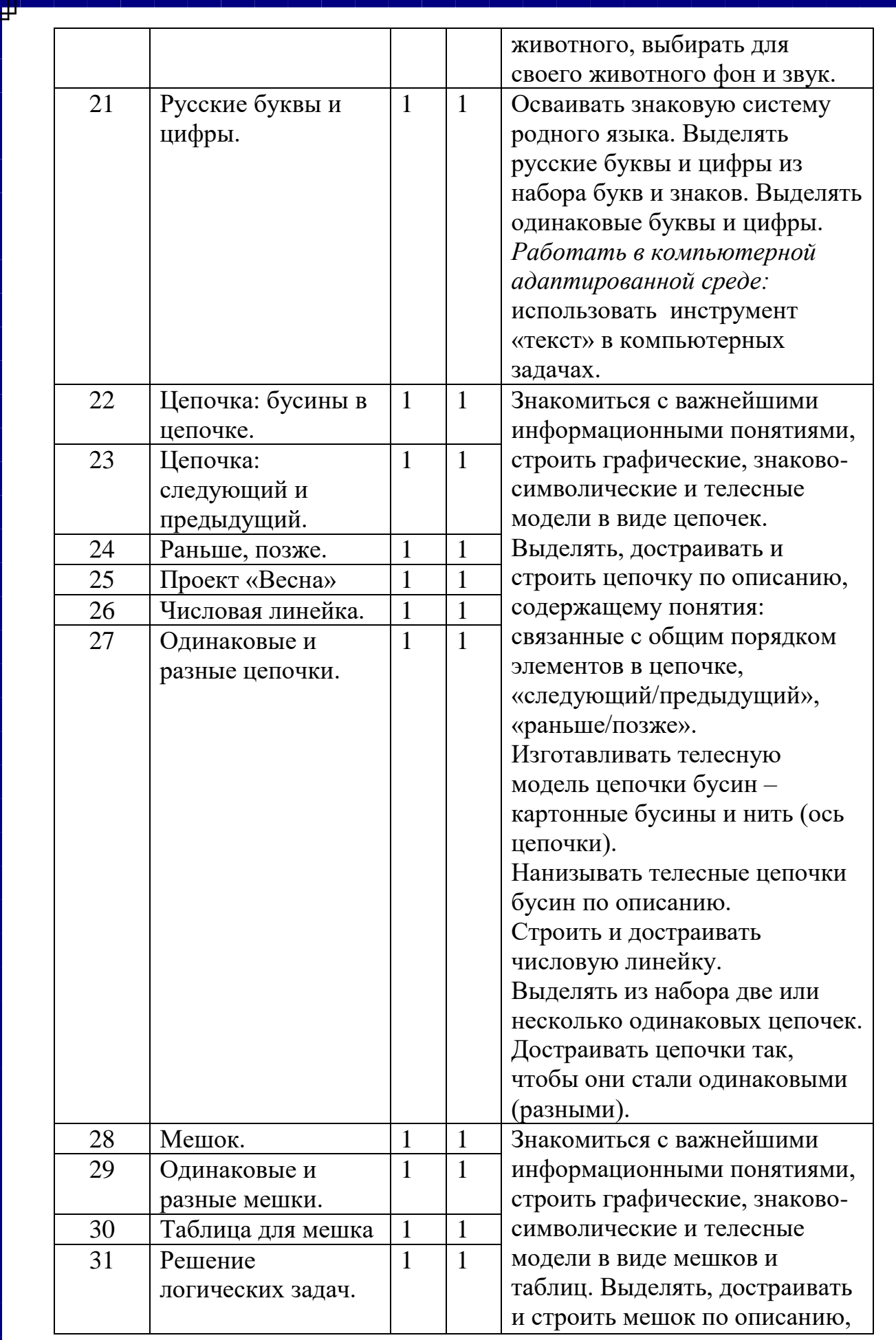

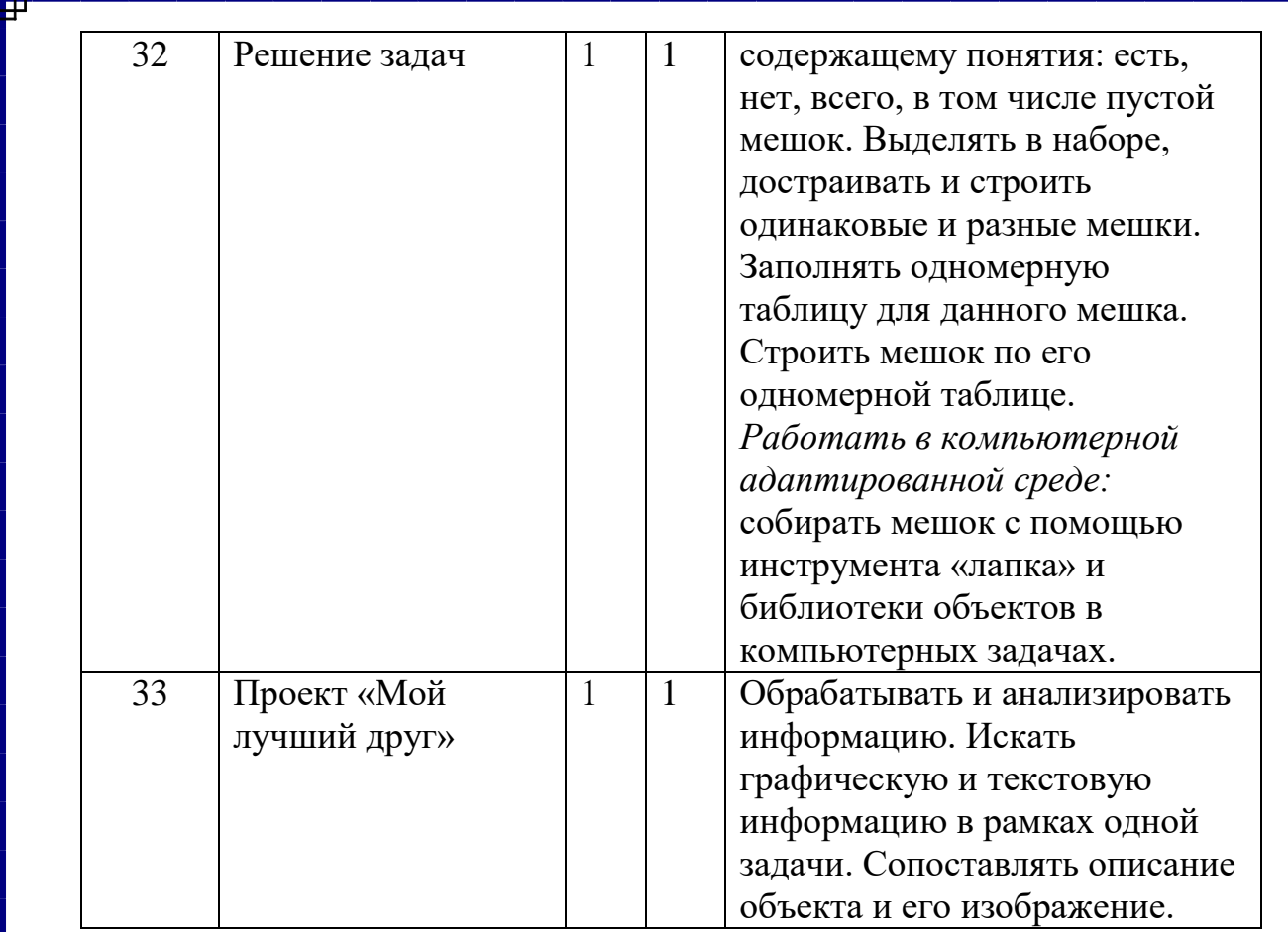

# 2 класс

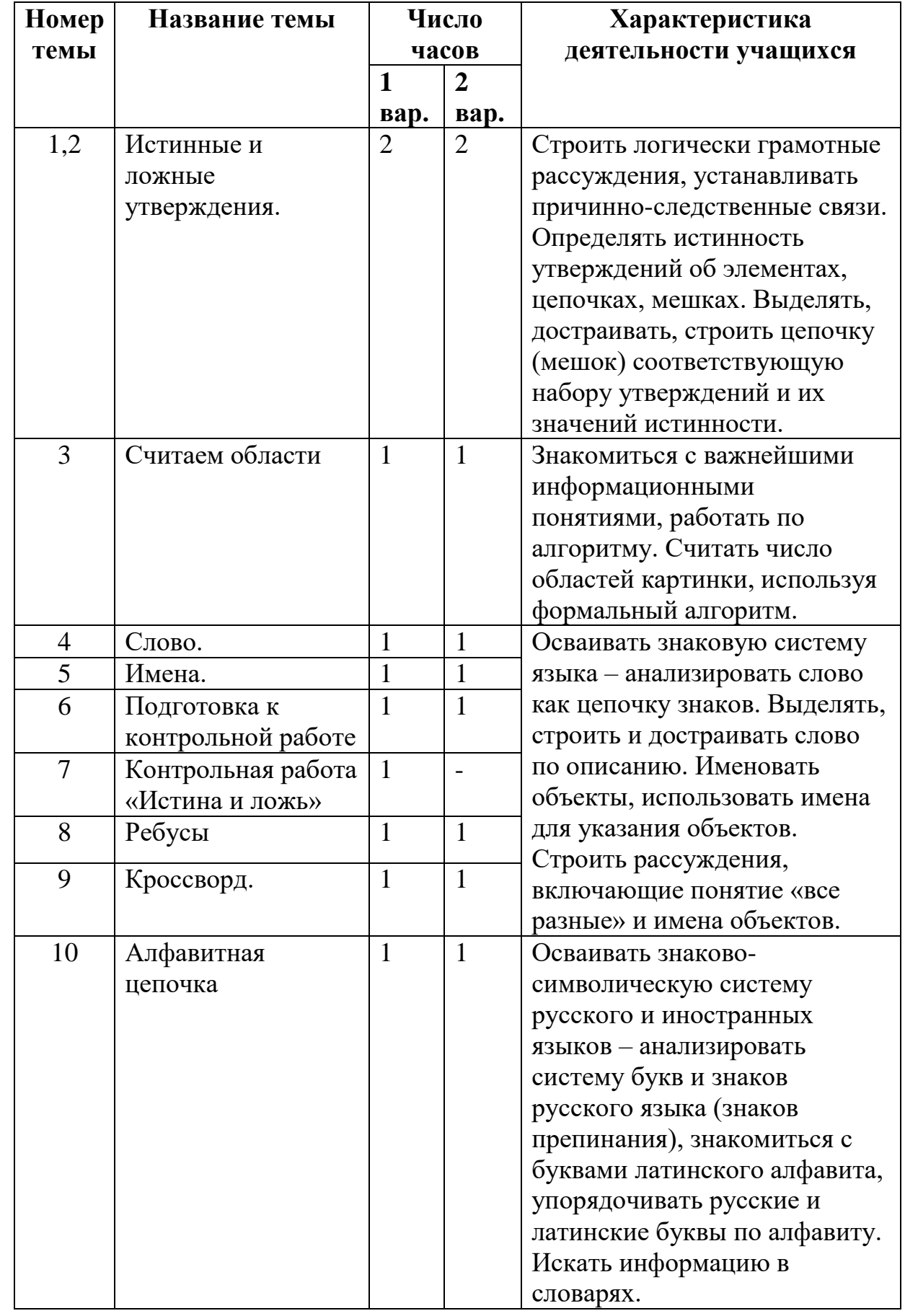

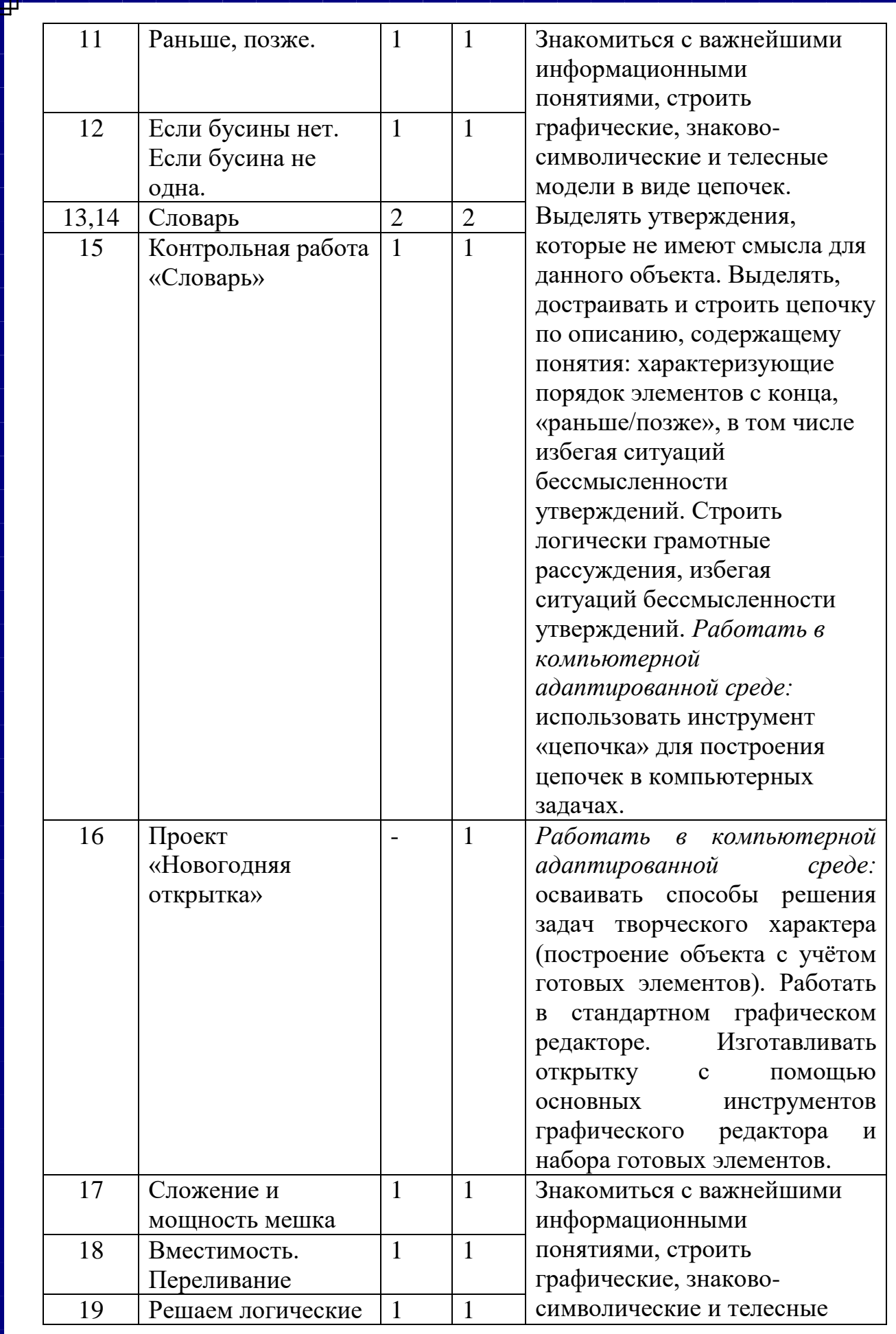

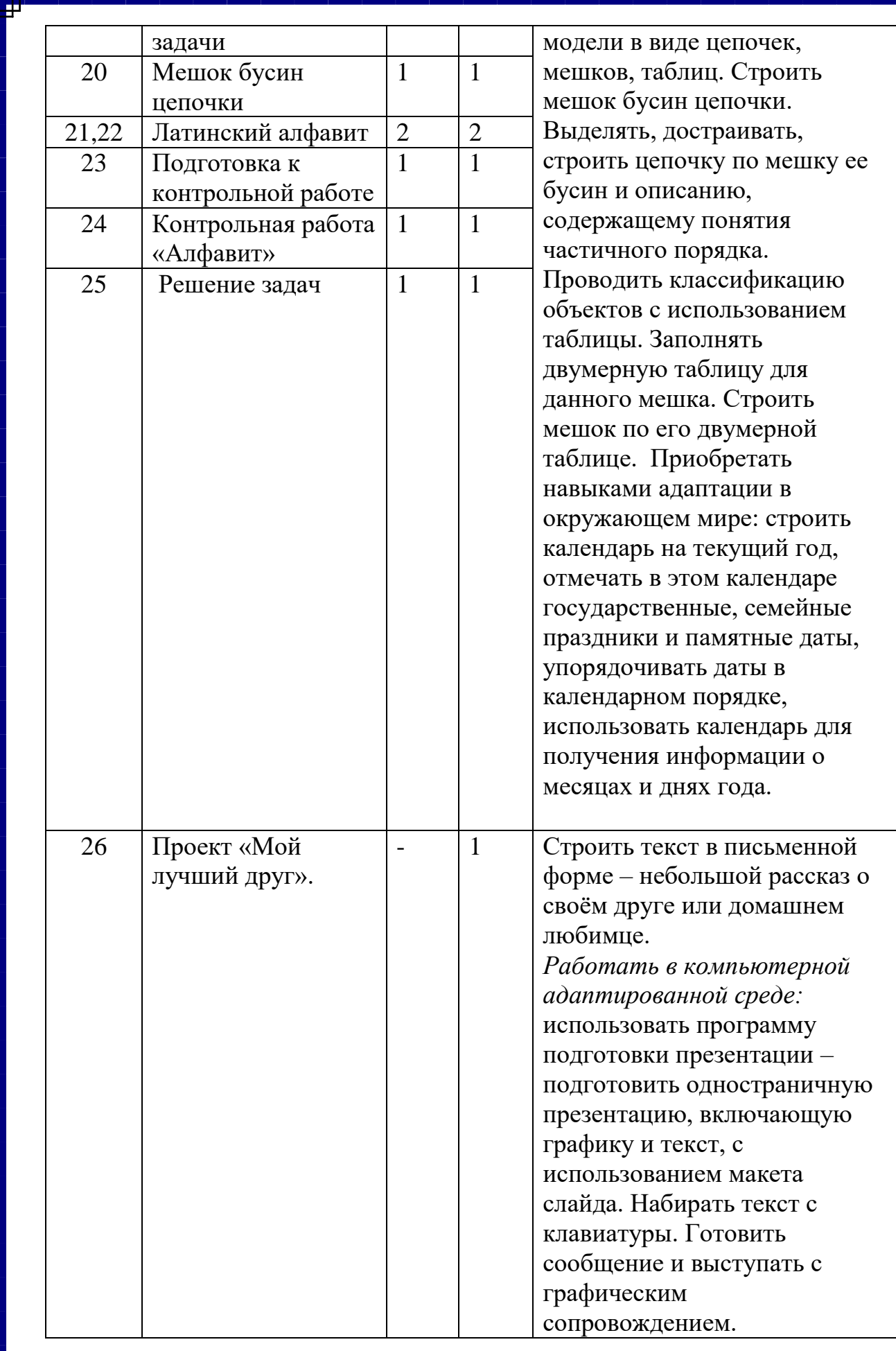

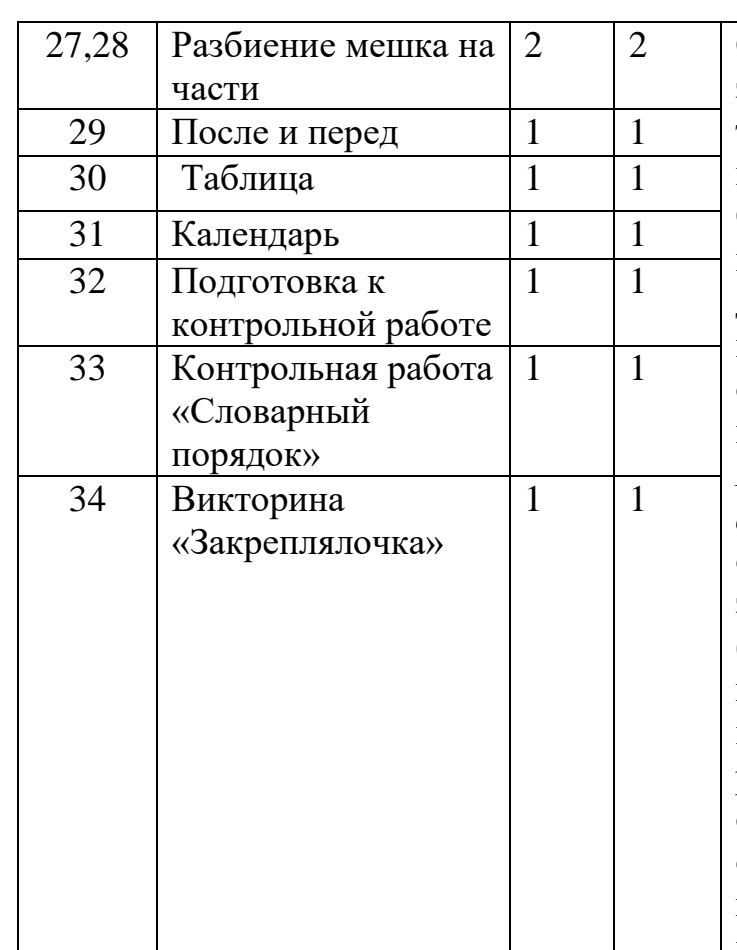

Строить графические, знаково-символические и телесные модели в виде цепочек, мешков, таблиц. Строить мешок бусин цепочки. Выделять, достраивать, строить цепочку по мешку ее бусин и описанию, содержащему понятия частичного порядка. *Работать в компьютерной адаптированной среде:* осваивать способы решения задач творческого характера (построение объекта с учётом готовых элементов). Работать в стандартном графическом редакторе. Изготавливать открытку с помощью основных инструментов графического редактора и набора готовых элементов.

# **3 класс**

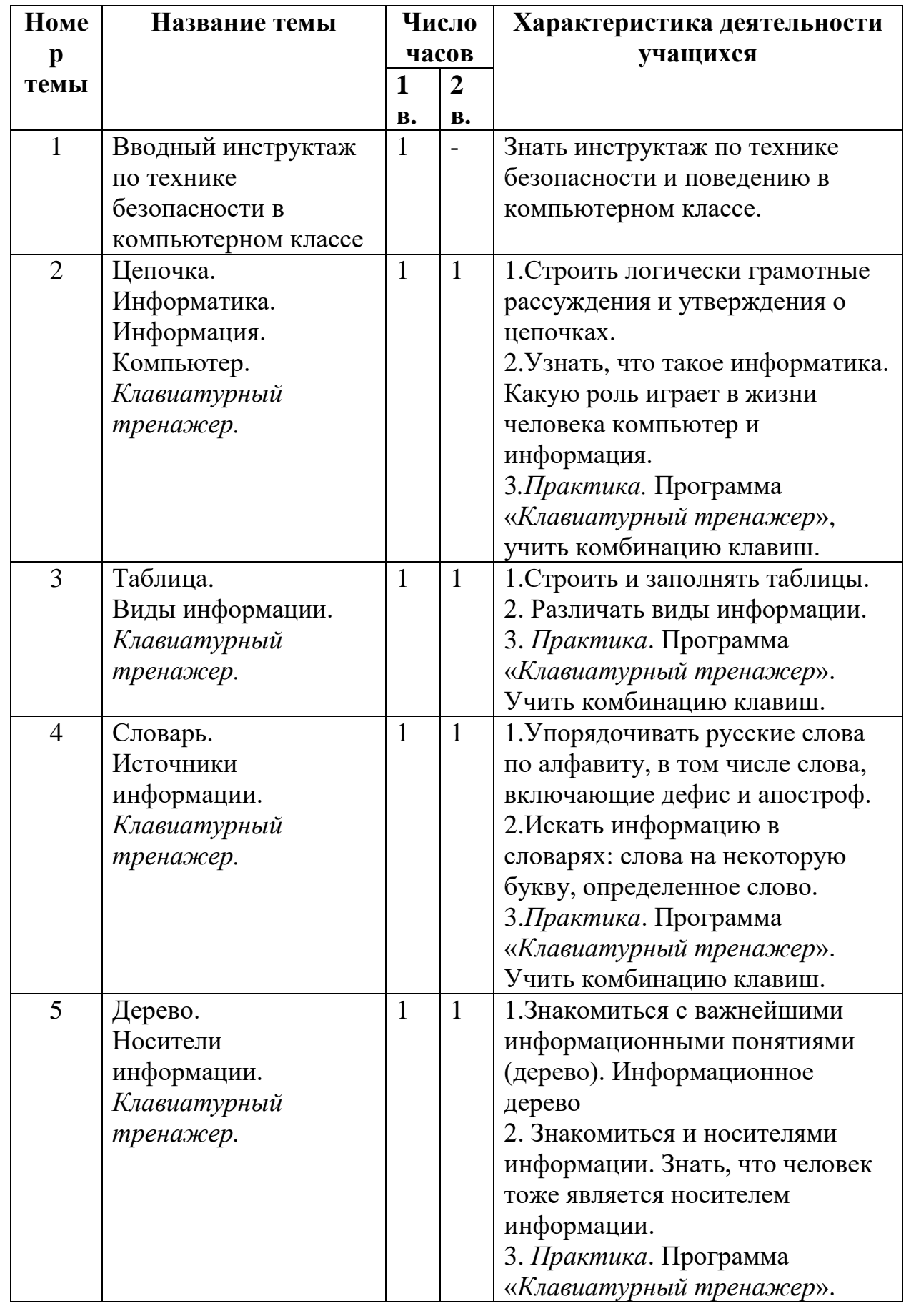

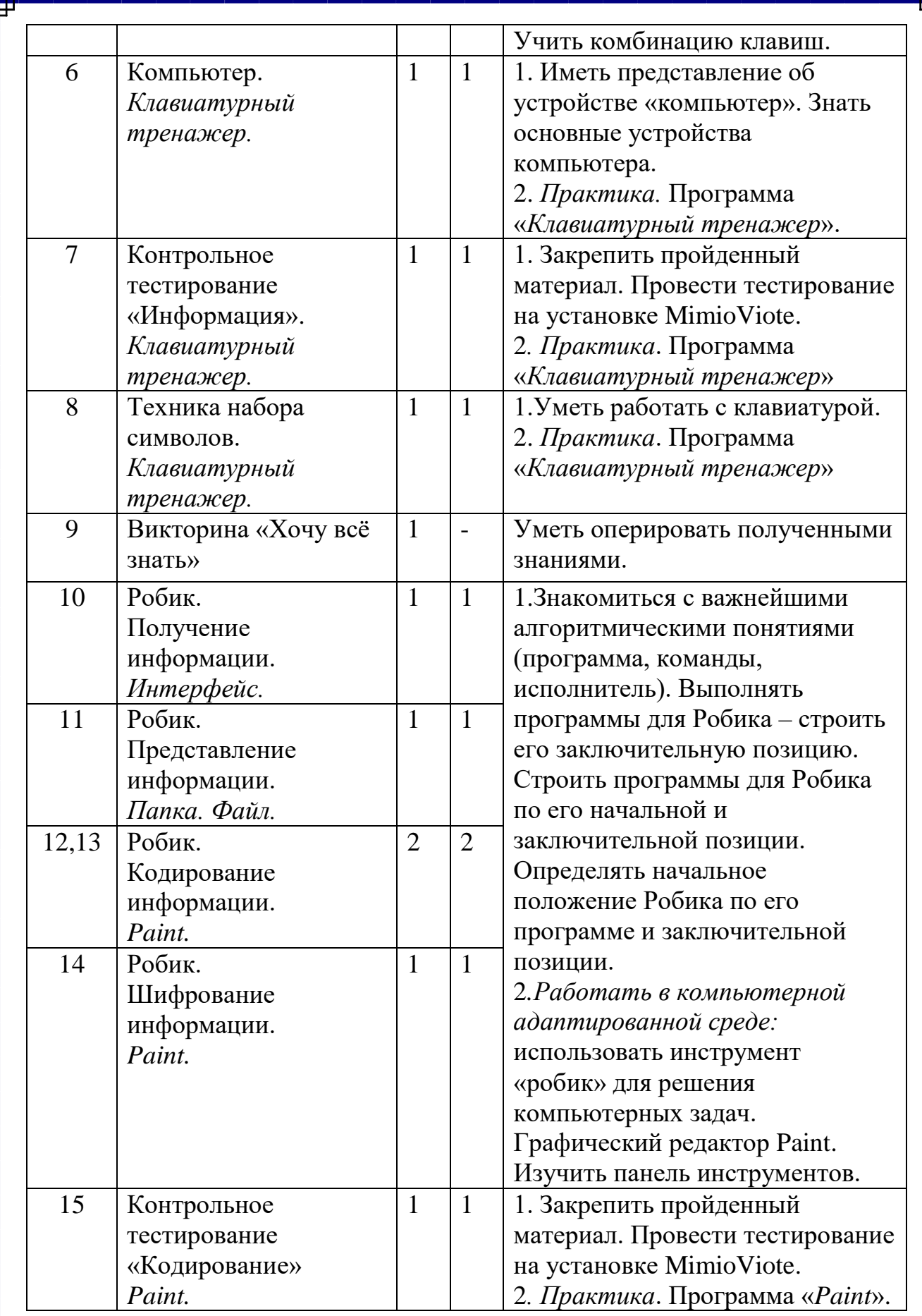

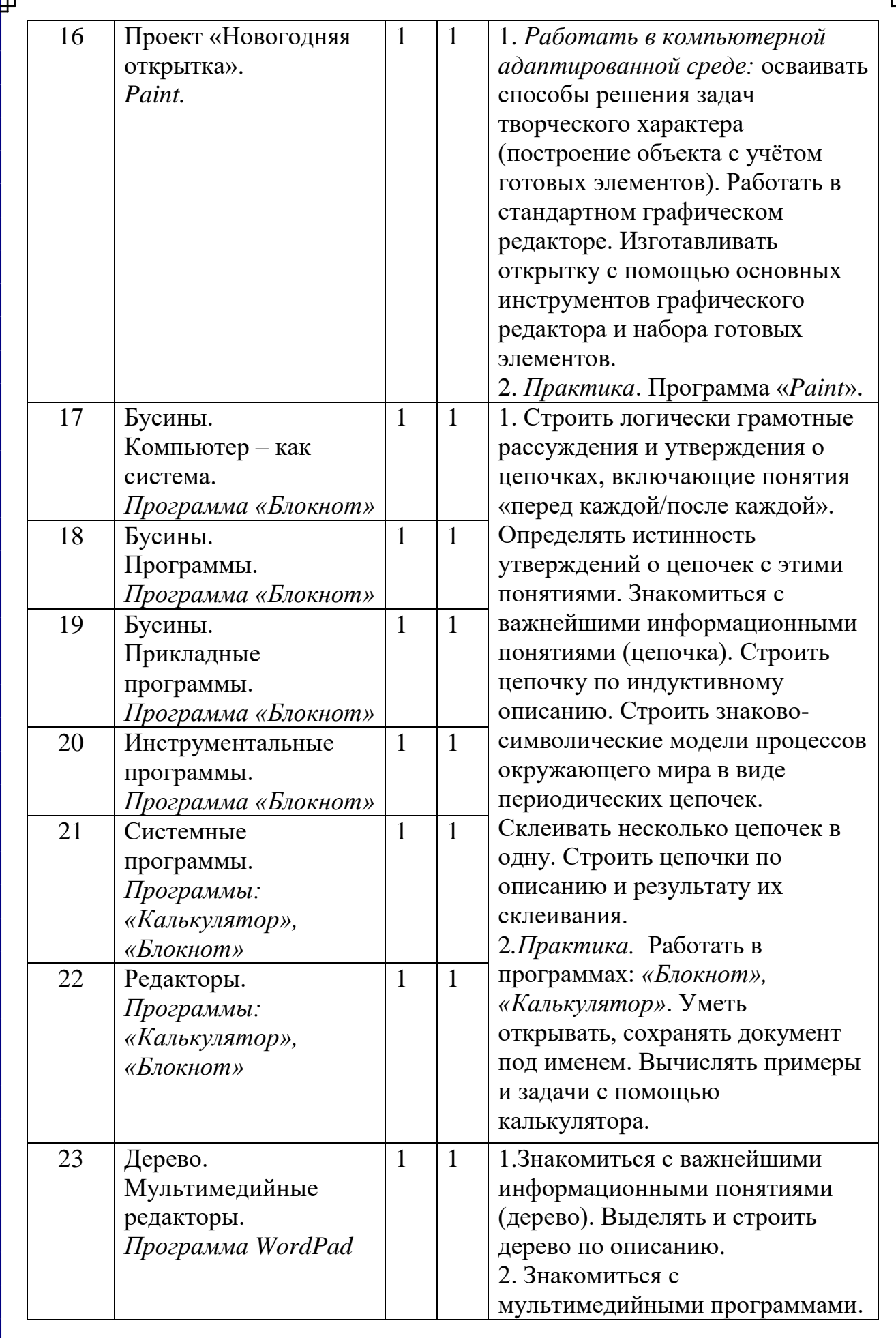

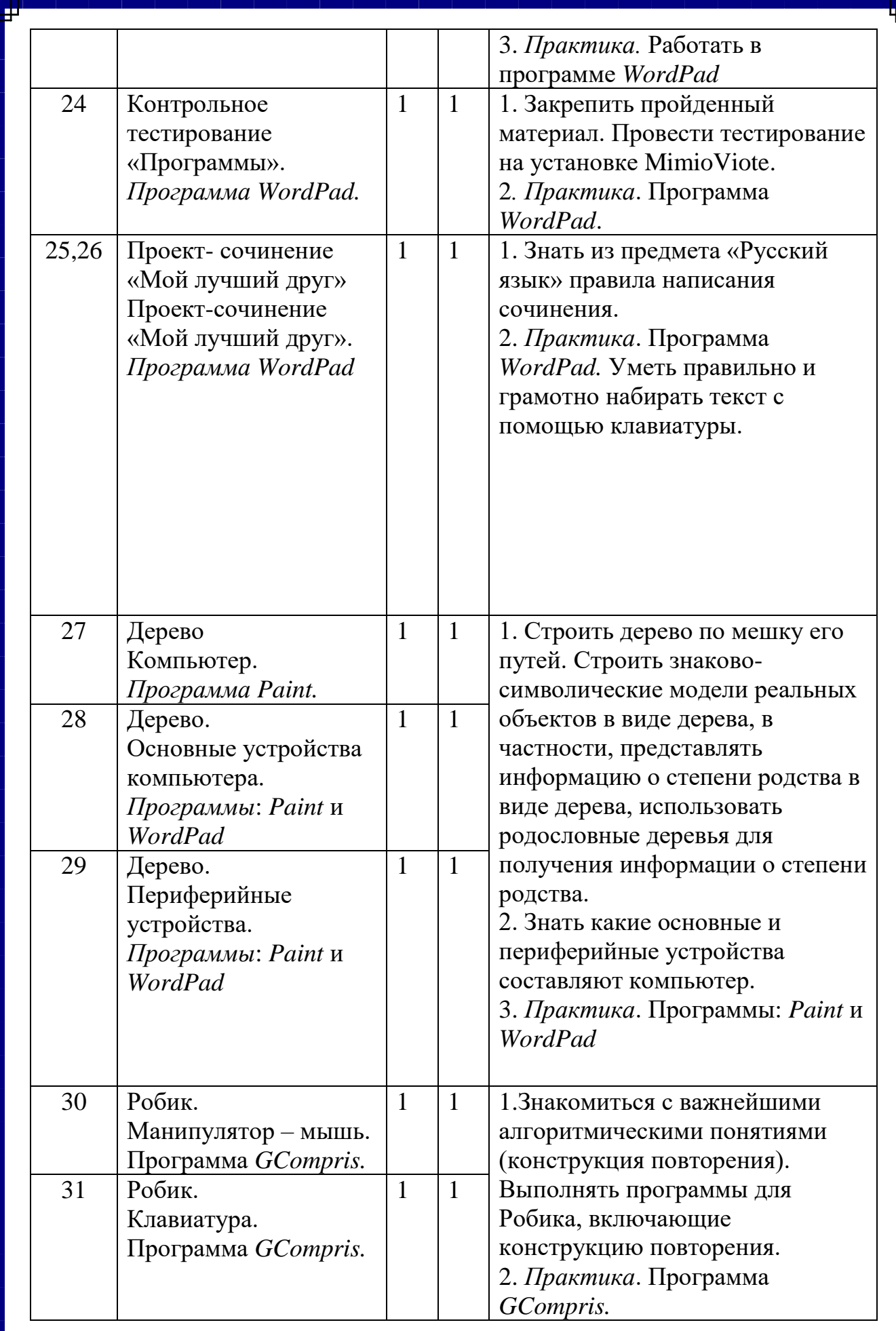

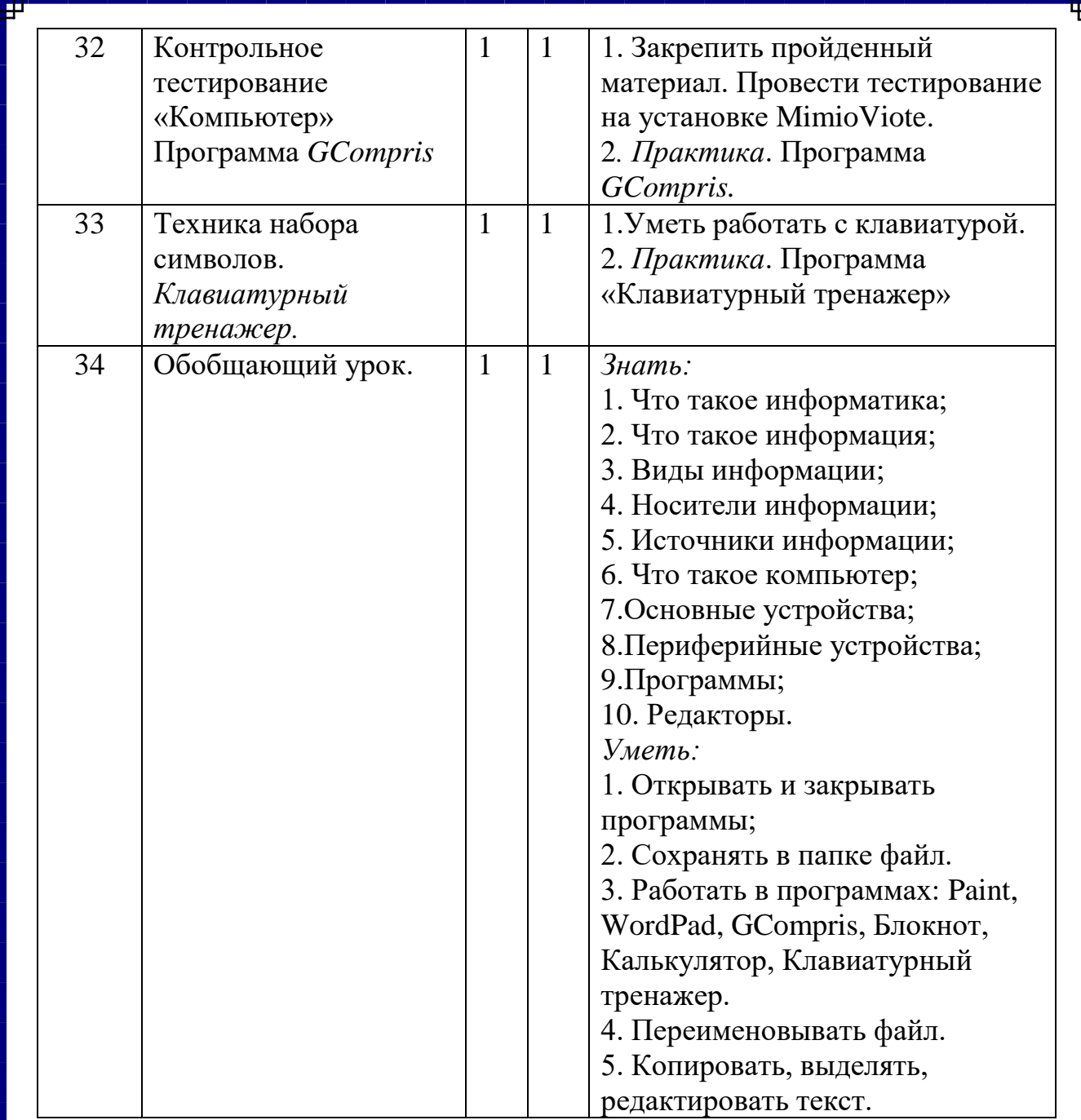

# **4 класс**

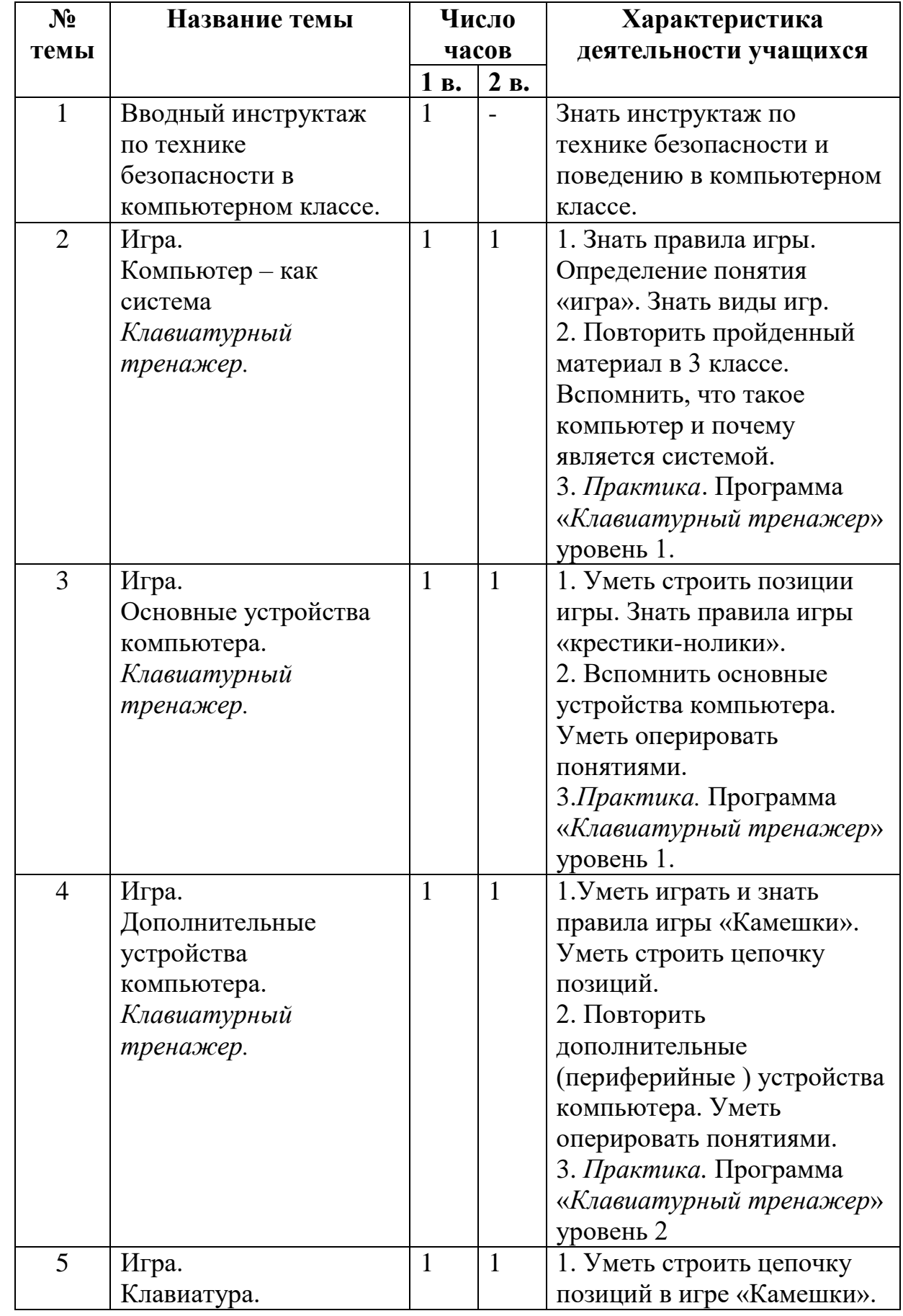

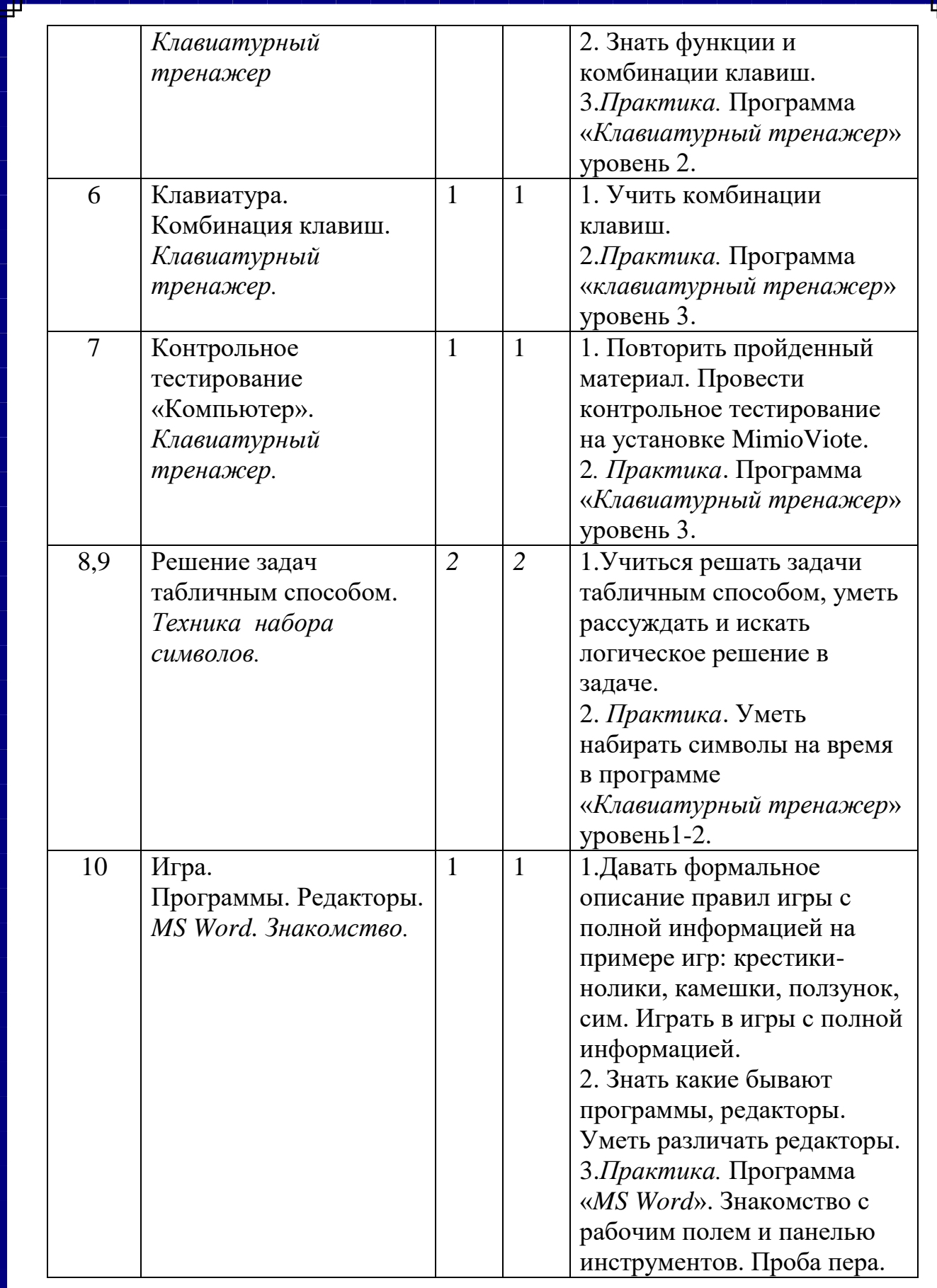

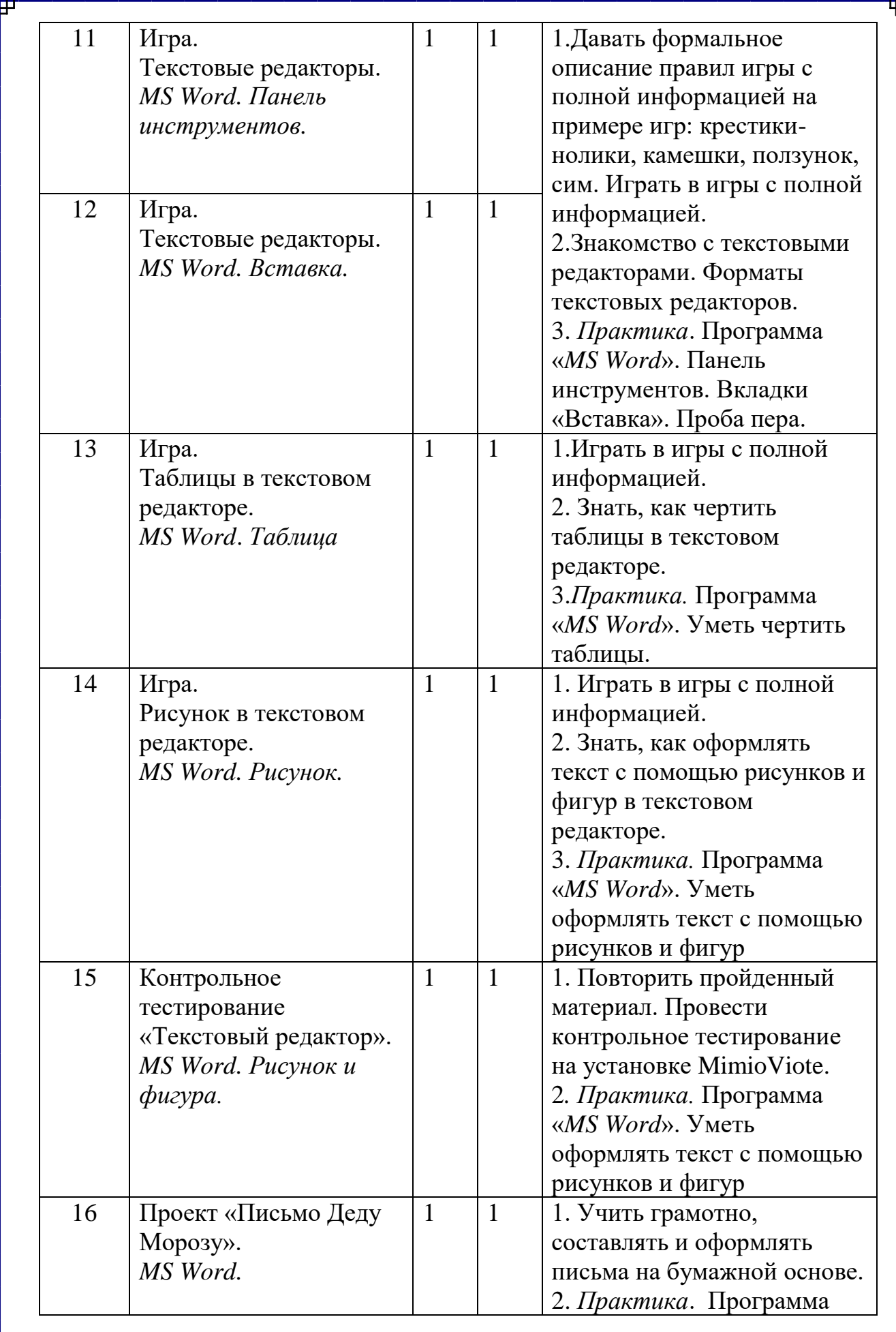

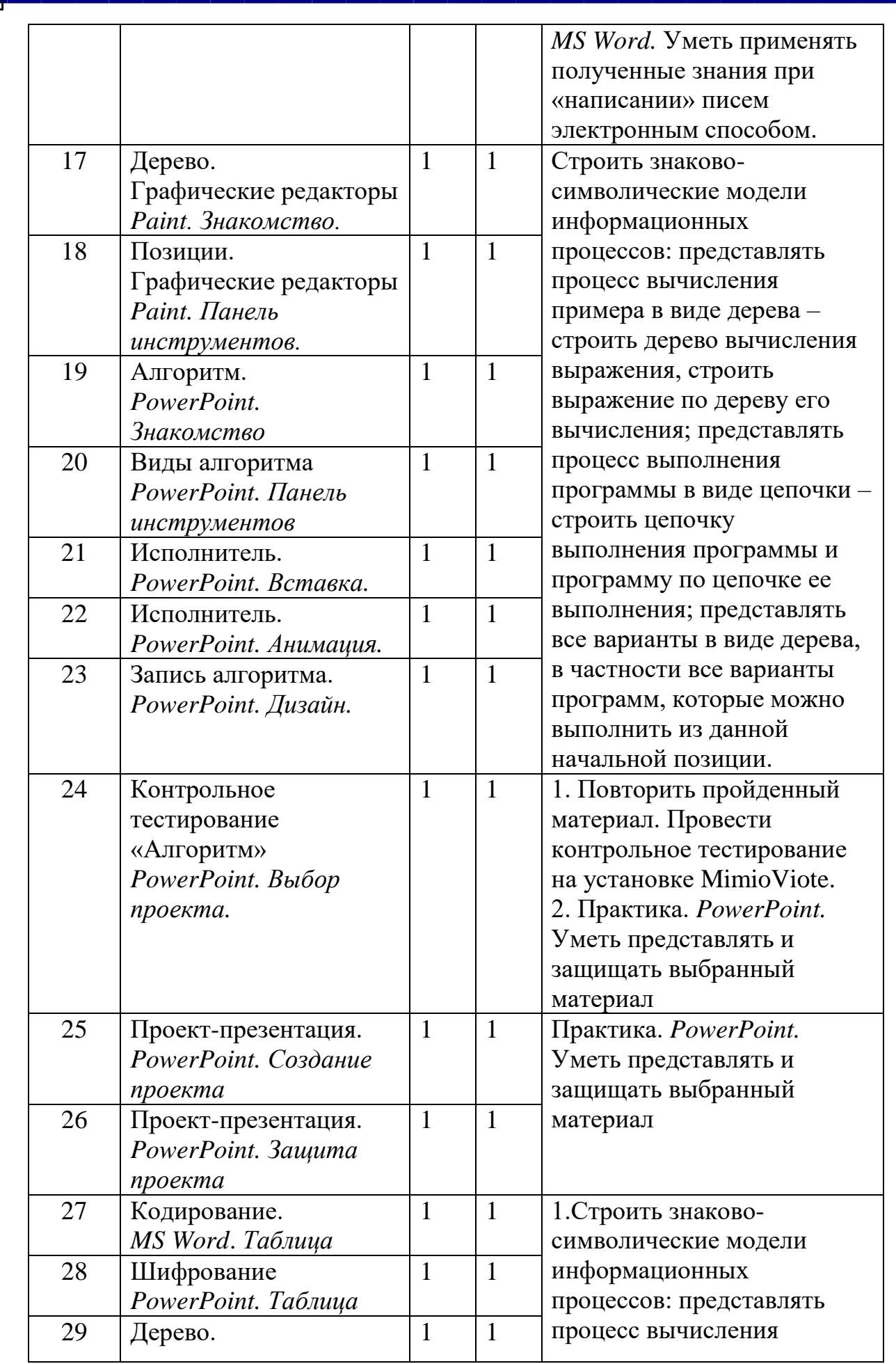

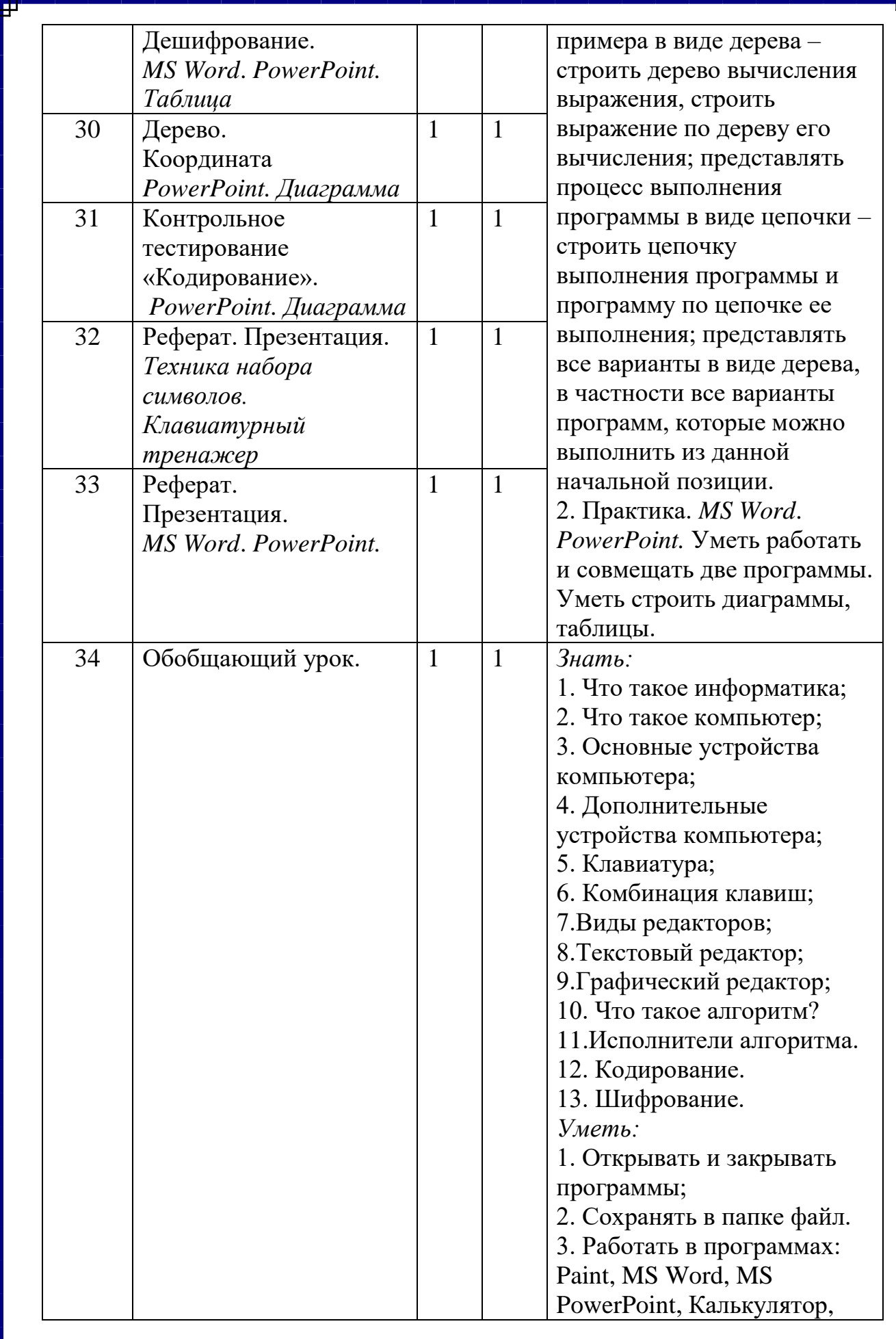

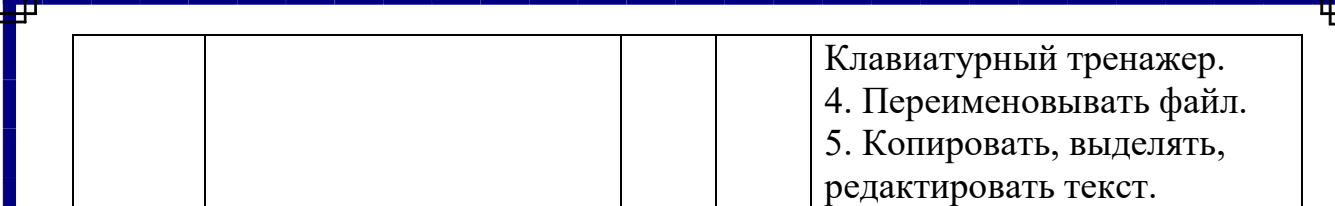